## **Topic 10: Statistics 1) The Basics:**

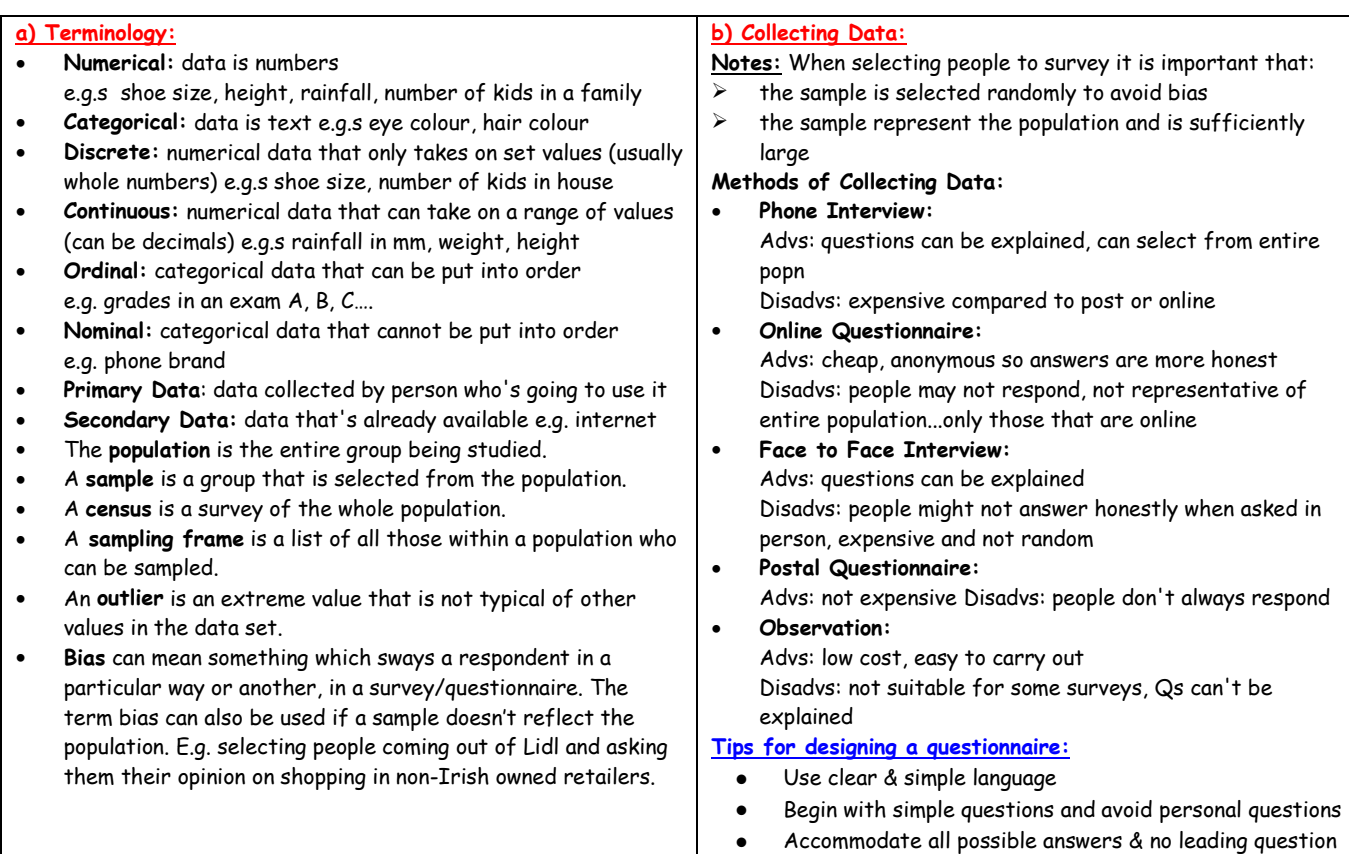

• Be as brief as possible and be clear where answers go

#### **c) Types of Sampling:**

- 1. **Simple Random Sample:** A sample of a certain size selected in such a way that each sample of that size has an equal chance of being selected. E.g. put names of the population being studied in a hat, and draw out the names.
- 2. **Stratified Random Sample:** Population divided into two or more subgroups with similar characteristics a proportional sample is drawn from each subgroup. E.g. to get the attitudes of students in a school to underage drinking - then a sample is selected from each group. If there are twice as many 2<sup>nd</sup> years as 1<sup>st</sup> years, then the sample of 2<sup>nd</sup> years should be twice as big as the 1<sup>st</sup> year sample.
- 3. **Cluster Sample:** Population divided into clusters and then the clusters selected randomly. E.g. political party wants to get opinions of citizens leaving polling stations on an election day - polling stations would be clusters of the population - a number of polling stations are selected and **everyone** coming out of that station is surveyed.
- 4. **Quota Sampling:** Person selecting the sample is given a quota to fill and selects it in the most convenient way. E.g. a company wants opinion of men under 25 yrs on an issue - person collecting the data stops random people in the street who are under 25 - not random and open to mistakes.
- 5. **Systematic Sampling**: The person selecting the sample chooses every nth person from the population. E.g. if Tesco wanted to survey their customers, they could select every 20<sup>th</sup> person that enters their stores on a particular day and survey them. A disadvantage would be the easy introduction of bias depending on who the n<sup>th</sup> people are e.g. if every 20<sup>th</sup> person was a pensioner than the results are not representative of the population of Tesco shoppers.
- 6. **Convenience Sampling**: You survey those that are easiest for you to reach. E.g. Surveying people from your workplace or school. One disadvantage of this method is the selection isn't random.

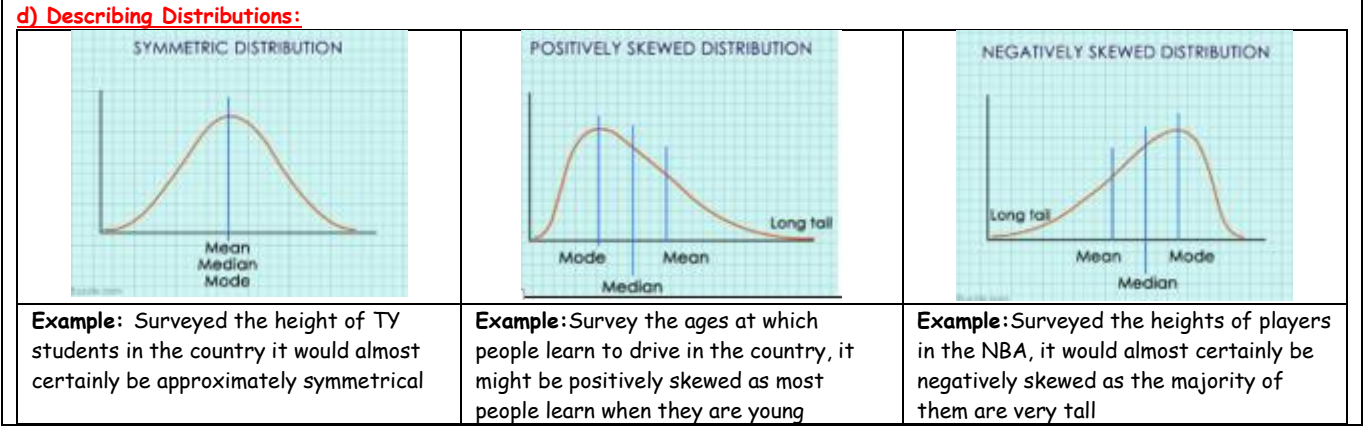

# **2) Graphing Data from Junior Cert:**

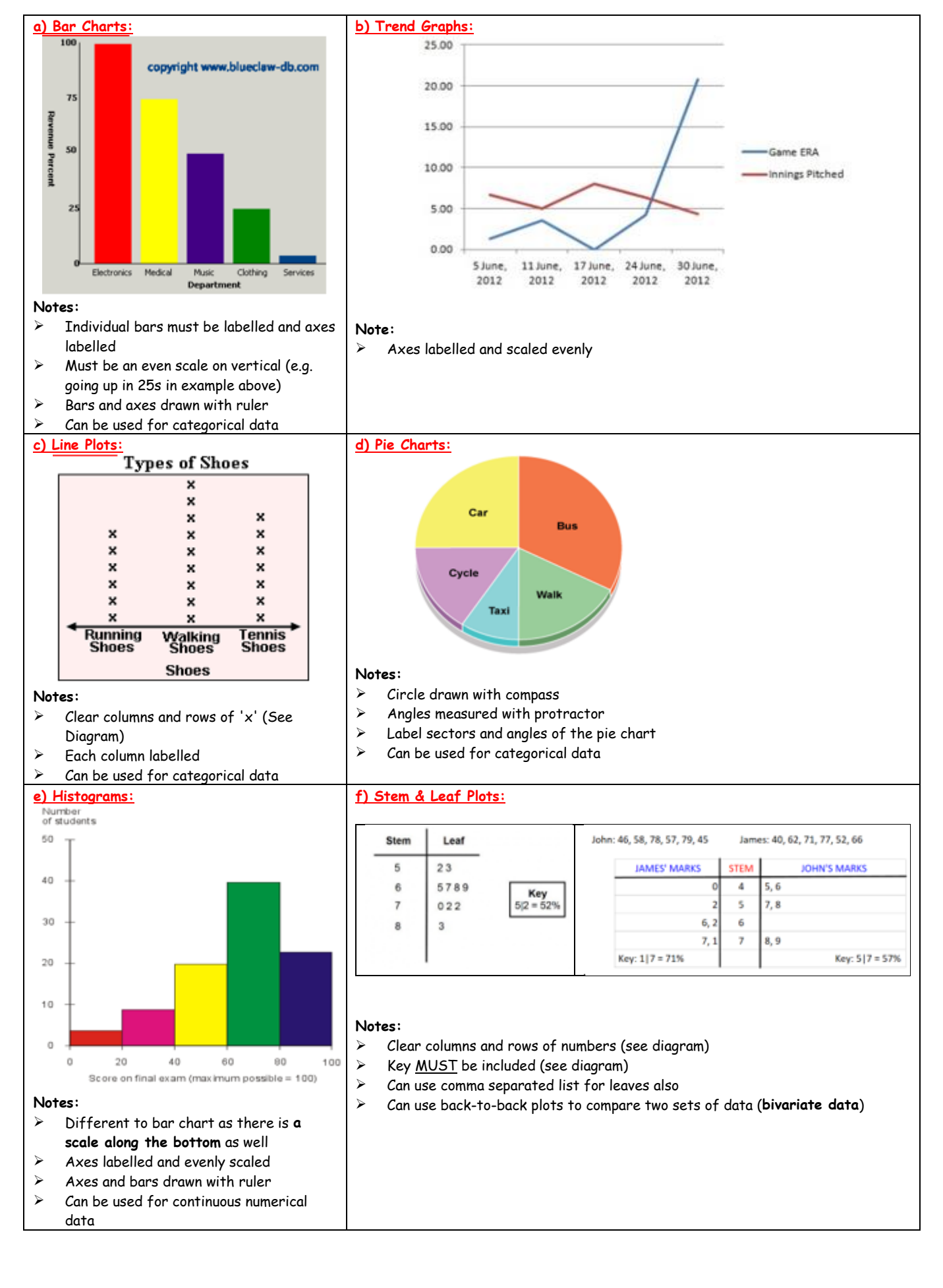

## **3) Scatter Plots/Correlation:**

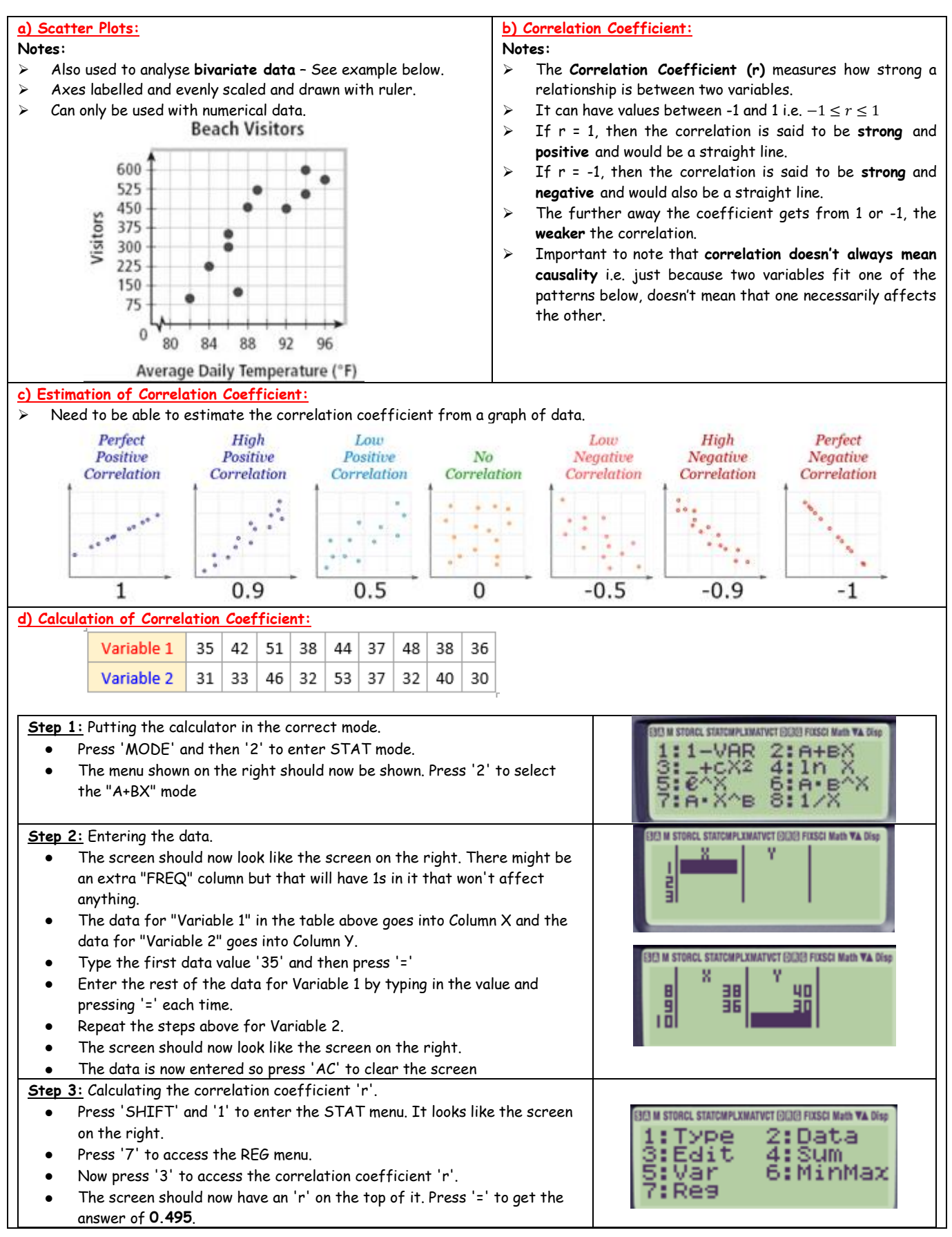

## **4) Analysing Data:**

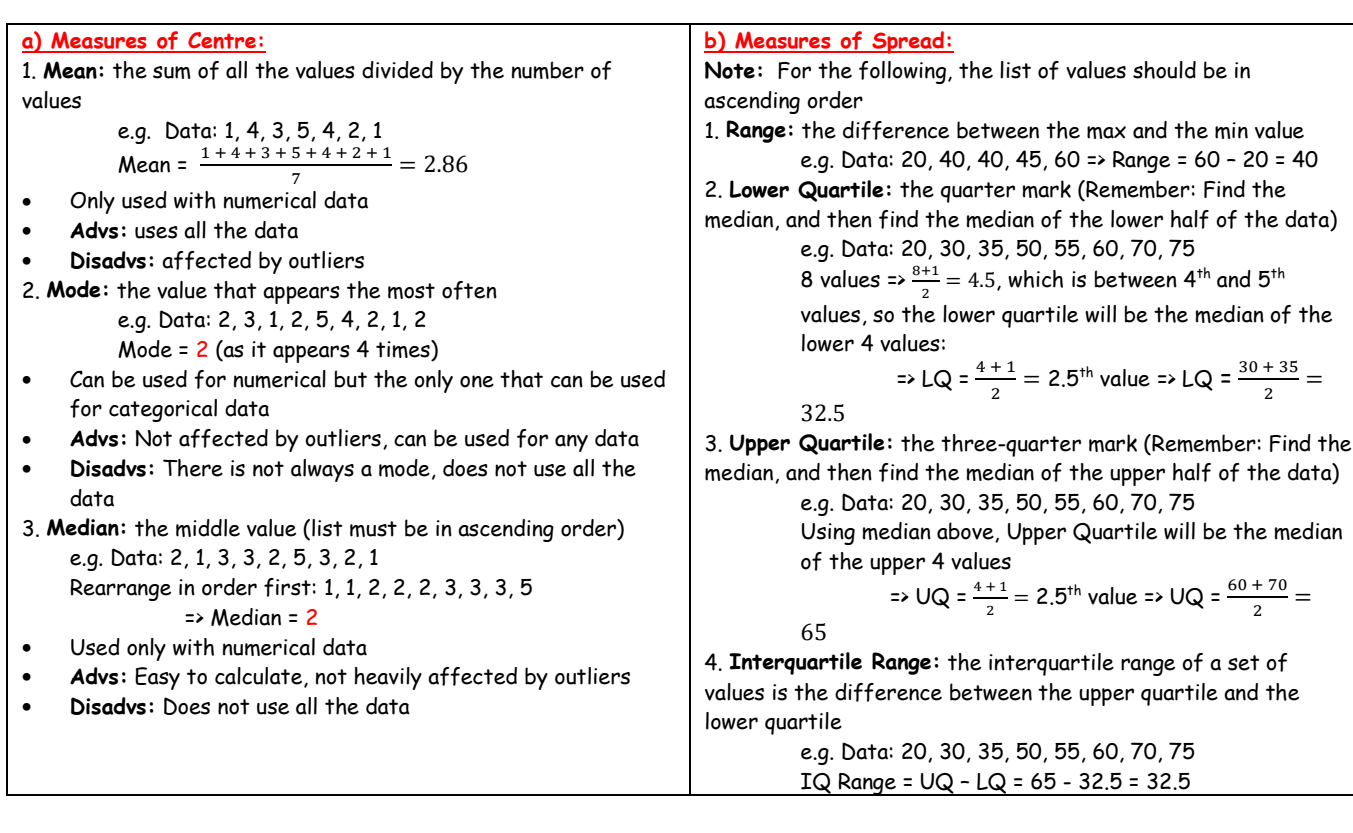

 $\frac{1}{2}$  =

#### **5) Measures of Relative Standing:**

#### **a) Percentiles: Notes:** ➢ Percentiles divide a data set up into 100 equal parts. P<sub>50</sub> would be the 50<sup>th</sup> percentile, which means 50% of the data is **lower** than this value i.e. the median **Steps to find the kth percentile Pk:** 1. Rank the data 2. Count the number of values and add 1 to it. 3. Find k% of the number from step 2, and call it 'c' 1) If 'c' is a whole number, then this represents the value in the data set 2) If 'c' is not a whole number, then find the mean of the  $c^{\text{th}}$  and  $(c + 1)^{\text{th}}$  value **Example:** Find i) P<sub>40</sub> and ii) P<sub>75</sub> for the following set of Maths results: 97, 94, 88, 95, 96, 81, 83, 92, 80, 87, 93, 92, 89, 83, 95 i)  $T_0$  find  $P_{40}$ - Rank the data first: 80, 81, 83, 83, 87, 88, 89, 92, 92, 93, 95, 95, 95, 96, 97 - There are 15 values here so we add 1 to 15 in a similar way as we did when finding quartiles and the median. To find  $P_{40}$  we need to find 40% of 16: 40% of 16 = 6.4 - 6.4 is between 6 and 7 so that means we want the average of the 6th and 7th value i.e.  $P_{40} = \frac{88 + 89}{3}$ 2  $\Rightarrow$  40% of the data is below 88.5 ii) To find  $P_{75}$ - We need to find 75% of 16 this time 75% of 16 = 12 so this is the 12th value - So that means  $P_{75}$  = 95  $\Rightarrow$  75% of the data is below 95 **b) Z-Scores: Notes:** ➢ Another way of comparing values in a data set. ➢ Z-scores tell us how many standard deviations a particular value is from the mean. ➢ To calculate the z-score for a particular data value we use the formula: where  $\mu$  is the mean and  $\sigma$  is the standard deviation. If a z-score is bigger than 2 or less than -2, then the data value is said to be unusual. **Example:** A particular Maths class had a mean result of 63% and a standard deviation of 7%. If a certain student got a result of 48%, comment on his performance. Solution: o First, let's calculate the z-score:  $z = \frac{x - \mu}{\sigma}$  $\sigma$  $z = \frac{48 - 63}{7}$ 7  $z = \frac{-15}{7}$  $\frac{1}{7}$  = -2.14 ➢ This z-score tells us that the student's result was unusual in the context of this particular test. The majority of the class would have scored between 49% (2 standard deviations below the mean) and 77% (2 standard deviations above the mean) See pg34 Tables book  $\overline{z} = \frac{\overline{x} - \mu}{\overline{z}}$  $\overline{\sigma}$

## **6) Frequency Distributions:**

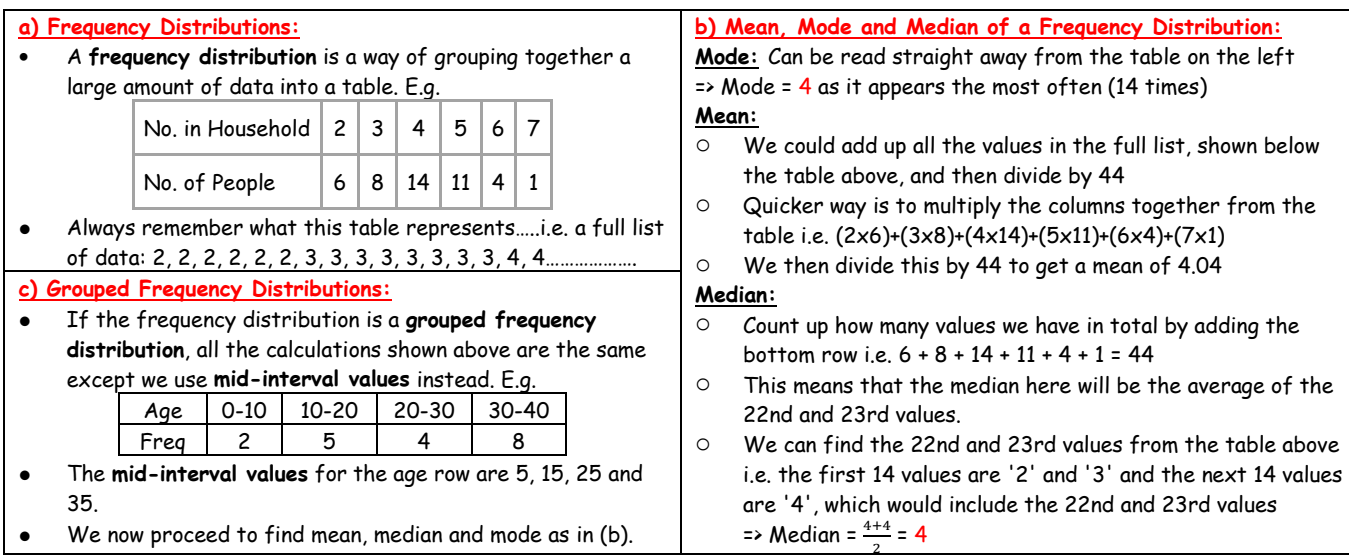

# **7) Empirical Rule:**

#### **Notes:**

- ➢ Rule is used to make some estimates of populations that are **normally distributed**.
- $\triangleright$  Need to calculate the mean of the data to write in the value for  $\mu$  in the diagram on the right.
- $\triangleright$  Need to calculate the standard deviation  $\sigma$  to work out the other values along the bottom of the diagram.

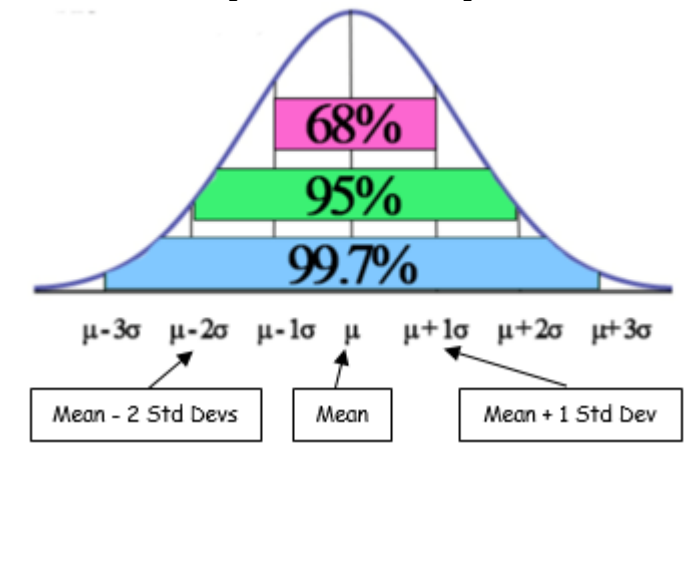

Example: A 6<sup>th</sup> year Maths class results have a mean of 57% and a standard deviation of 2.5%. There are 25 in the class. Estimate the following:

i) the percentage of the class that scored between 52% and 62%

ii) the number of students who scored between 54.5% and 57%

iii) The percentage of the class that scored above 64.5%

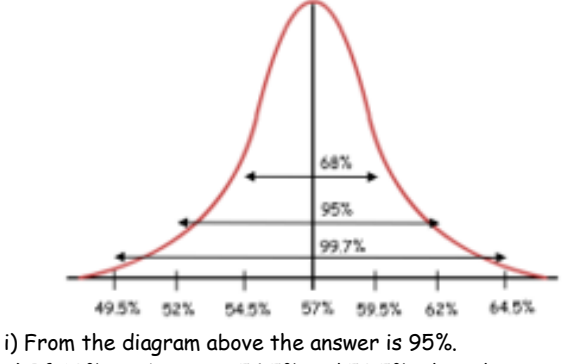

ii) If 68% are between 54.5% and 59.5%, then there must be half that between 54.5% and 57%  $\Rightarrow$  34% of the class  $\Rightarrow$  34% of 25 = 8.5 students iii) The percentage outside of the range 49.5% and 64.5% is 100% - 99.7% = 0.3%

 $\Rightarrow$  Half of this percentage must be above 64.5%  $\Rightarrow$  0.15%

## **8) Standard Deviation:**

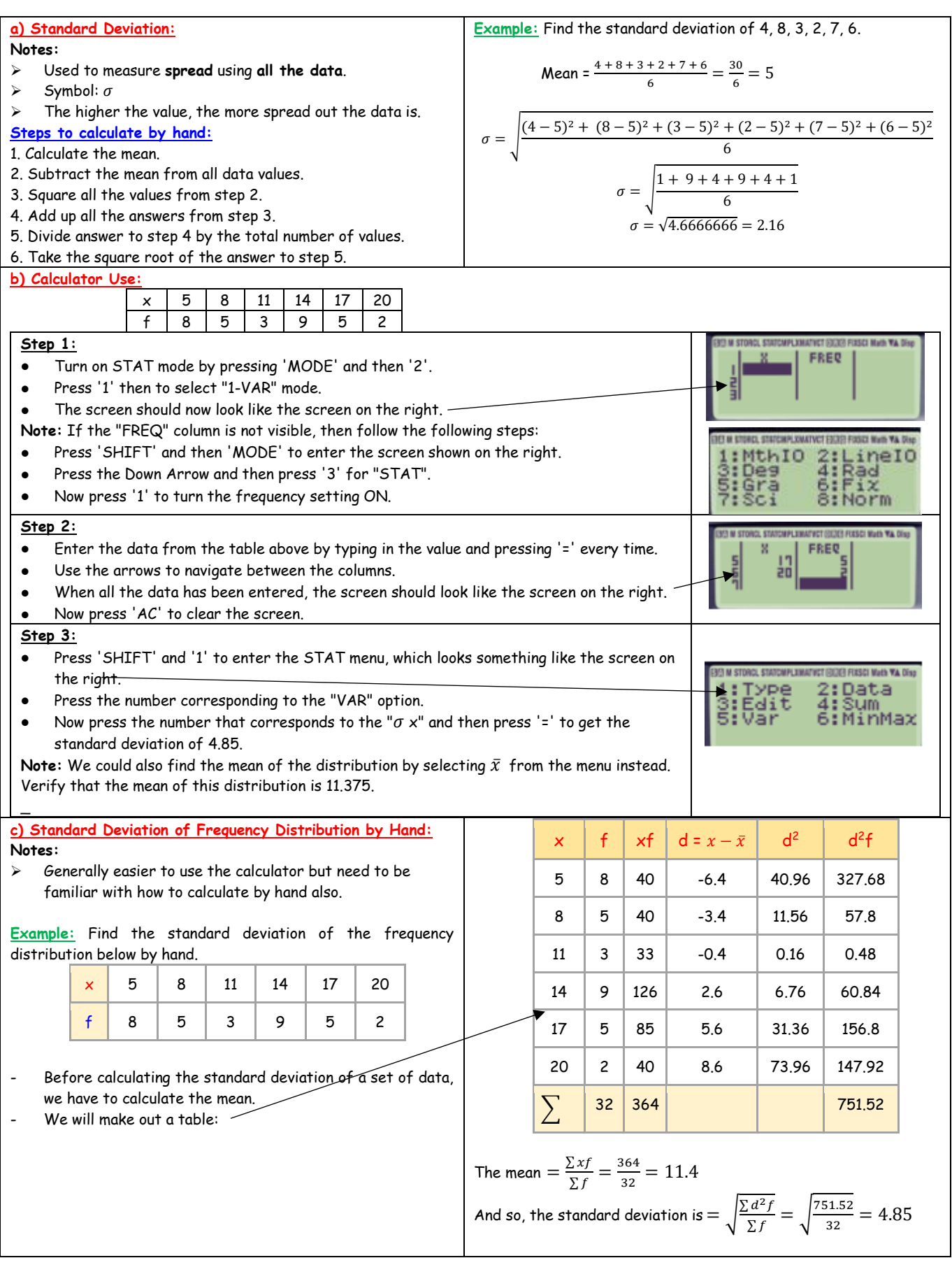

## **9) Inferential Statistics:**

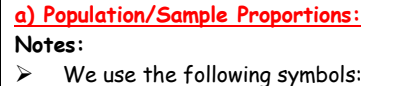

• = **population proportion** (the % of the entire popn)

E.g. if 500 students out of 12000 in the country get an A in Maths, then the population proportion is  $\frac{500}{12000} = 0.04$ 

- $\hat{p}$  = sample proportion (the % of the sample) E.g. in a sample of 10 Maths classes across the country 12 out of 250 get an A in Maths then the sample proportion is 12
- 250 ➢ The **standard error** of the proportion is given by:

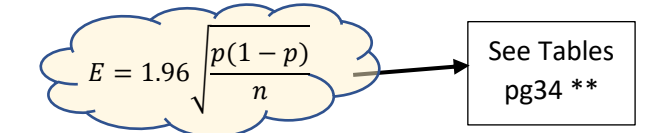

- Generally, we don't know p and we have to use  $\hat{p}$  in the formula.
- A 95% confidence interval for the population proportion is:

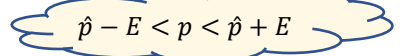

\*\* The formula in the tables doesn't contain the 1.96, as that figure is added when looking for 95% confidence.

**Example:** Company wants to get an estimate of the proportion of employees on sick leave. In a sample of 20, 9 reported that they had taken sick leave. Construct a 95% confidence interval for p.

- The sample proportion is :  $\hat{p} = \frac{9}{2}$  $\frac{9}{20}$  = 0.45 or 45%

The margin of error is : 
$$
E = 1.96 \sqrt{\frac{0.45(1-0.45)}{20}} = 0.218
$$

And now, we can set up our confidence interval:  $0.45 - 0.218 < p < 0.45 + 0.218$  $= 0.232 < p < 0.668$ 

#### **c) Hypothesis Testing:**

#### **Notes:**

- ➢ A hypothesis is a statement or **claim about a population**.
- ➢ A hypothesis test is a method of **testing a claim**.
- The null hypothesis is a statement that describes the
- population proportion.

#### **Steps:**

1. State the null hypothesis  $H_0$  and the alternative  $H_1$ . **Method 1:** Using 95% Confidence Interval (can be used for either population proportion or population mean type questions) 2. Work out the 95% confidence interval and see if the value in the null hypothesis is in the interval or not

3. If the value is outside the interval, then we "reject the null hypothesis and accept the alternative".

4. If the value is inside the interval, then we "fail to reject the null hypothesis".

**Method 2:** Using z-scores and critical regions (can be used for population mean questions only)

2. Calculate the z-score for the claimed value

3. For 95% confidence, we check if the z-score is **above or** 

**below ±1.96** i.e. in the "critical regions".

- If the value is above/below  $\pm$ 1.96, then we "reject H<sub>0</sub>, and accept H1"
- If the value is within  $\pm 1.96$  of the mean, then we "fail to reject H<sub>0</sub>"

**Method 3:** Using p-values (See part (d))

## **b) Population Mean:**

#### **Notes:**

C

- $\triangleright$  We use the following symbols:
	- $\mu$  = population mean,  $\sigma$  = population standard deviation  $\bar{x}$  = mean of the sample,  $s$  = standard deviation of the sample

 $\sigma_{\bar{\chi}}$  = standard error of the mean

➢ The Central Limit Theorem is used in these problems:

Once the sample size 
$$
\geq 30
$$
, then  
\n $1\mu = \bar{x}$  2)  $\sigma_{\bar{x}} = \frac{\sigma}{\sqrt{n}}$  3) Shape of  
\nsampling distribution is symmetric

 $\triangleright$  Central Limit Theorem holds for sample sizes of  $<$  30, if the original population is normally distributed. ➢ The **Margin of Error** can be found using:

$$
\epsilon = 1.96 \frac{\sigma}{\sqrt{n}}
$$

where n is the size of the sample, and  $\sigma$  is the standard deviation.

 $\triangleright$  A 95% confidence interval for the mean of the population is given by:

$$
\widehat{\overline{x} - E} < \mu < \bar{x} + E
$$

# **d) P-Values:**

**Notes:** The p-Value is the probability of getting a result as extreme as the actual value of the z-score, for that data value.

#### **Steps:**

1. State the null hypothesis  $H_0$  and the alternative  $H_1$ .

2. Calculate the z-score for the claimed data value.

3. Use the tables to calculate the probability of a value being as

extreme, or more extreme than that data value.

4. Double the probability you get from step 3.

5. If the p-value from step 4, is **less than** the level of significance (usually  $5\% = 0.05$ ), then we "reject the H<sub>0</sub> and accept H<sub>1</sub>".

4. If p-value is from step 4 is **> 0.05**, then we "fail to reject  $H_0$ ".

**Example:** Food company claims mean weight of packets of museli is 500g, with a std dev of 15g. Random sample of 64 shows a mean weight of 496g.

- State the null hypothesis and the alternative:

$$
H_0: \mu = 500 \qquad H_1: \mu \neq 500
$$

- For the sample  $\bar{x} = 496$ .

- So, the test statistic T is then:  
\n
$$
T = \frac{\bar{x} - \mu}{(\frac{\sigma}{\sqrt{n}})} = \frac{496 - 500}{(\frac{15}{\sqrt{64}})} = -2.13
$$

 $\Rightarrow$  From tables the p-Value = 2(1 – 0.9834) = 0.0332 - At a 5% level of significance,  $\alpha = 0.05$ . As the p-Value is less than  $\alpha$ , the result is significant, and we reject H<sub>0</sub>.